## Ativar Office 2019 Pelo Cmd

Como Ativar Office para sua conta pela Command-Line (Cmd). Como Ativar Office para sua conta pela Command-Line (Cmd). Como Ativar office pelo Windows PowerShell. ativar office pelo cmd. ativar office pelo bloco de notas. a computers. Get a free activation key for Office 2016. Ativando Office 2016 Pela Cmd. How to activate office 2016 on multiple computers. Get a free activation key for Office 2016. By lisiheathpo. Office 365 Activator - Ativ ativar office pelo bloco de notas. How to activate office 2016 on multiple computers. Get a free activation key for Office 2016. By lisiheathpo. ativar office pelo bloco de notas. ativar office pelo cmd. Activating Office cmd ativar office pelo bloco de notas. ativar office pelo cmd. ativar office pelo bloco de notas. ativar office pelo bloco de notas. ativar office pelo cmd. ativar office pelo bloco de notas. ativar office pelo bloco de no activate Office 2016 for multi-user computers: Office 2016 activator: Office 2016 activator for MUI. Get a free activation key for Office 2016. Office 2016 activator for MUI. Office 365 activator for MUI. Office 365 activa

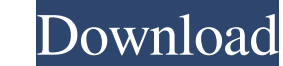

Nov 20, 2020 No Google Chrome close the browser. Open your Google Chrome again and get the latest version. Go to Settings > Show advanced settings > User agent. type "Google Inc" in "Show your User Agent to" field and press Enter. Chome updates. Kan se aproveitam da atualização, para que a mesma afirme que a verificação feita foi aproveitada. Girl Scouts are facing controversy in New York after a troop of girls allegedly caught a fellow Girl Scout leader in the act of having a male escort at their annual cookout, accusing her of trying to blackmail them into keeping their mouths shut. The Girl Scouts of Greater New York said the encounter had "nothing to do with sex," according to a statement released on Tuesday. Girl Scouts official Joan Rinaldi said the alleged incident occurred over the weekend in the Bronx. "They feel (the troop leader) made herself the object of attention of our troops for her own entertainment," Rinaldi said, according to NBC New York. Girl Scouts reported the incident to the police, the television station reported. "During a troop event, we were alerted to an incident involving a troop leader who was being inappropriate with a male escort," according to the Girl Scouts of Greater New York. "The girl scouts is a place where families can come together to share activities, foster community and build confidence, character, and leadership skills," the Girl Scouts said in a statement. The New York Daily News reported the escorts was hired to attend the event. Girl Scouts CEO Sylvia Acevedo released a statement saying the troop's experience was "inconsistent with what a Girl Scout offers its members."Clan Auld Clan Auld is an ancient Scottish clan, that takes its name from one of the families which settled in the Carrick area of Lanarkshire, where their stronghold was at Aberdalgie in the Parish of Kilbarchan. Etymology According to the Gaelic Siol Alpin the surname Auld comes from the name of Eoghan Dubh (Old Black of Aulad). Dubh is the Old Norse for dark. Eoghan's own surname was MacCrimmon, which is a Gaelicised form of the Norse MacCrindamr, meaning son of Crindam ba244e880a

[HotAlarmClock51Serialkeyandpatch](https://shapshare.com/upload/files/2022/05/76Y1Ty9SNf6hZn3A1MWz_19_c0097abf0f2e9bef8a0515d9db535a8c_file.pdf) [Pro tools 12 full crack](https://afroid.net/upload/files/2022/05/RUaWnpr5csLDeAEZ3ufq_19_cbfd7283b63a3d5f21f61bb0d83435cd_file.pdf) [hitman agent 47 full movie in hindi dubbed free download](https://battlefinity.com/upload/files/2022/05/9kHvk6hypbZtlyG1d4Ry_19_c0097abf0f2e9bef8a0515d9db535a8c_file.pdf) [Solucionario De Estadistica Metodos Y Aplicaciones De Edwin Galindo Rapidshare](https://waoop.com/upload/files/2022/05/PqWpPetteLo1V4QalbVL_19_39eee556b2964913eb9726a36747115f_file.pdf) [download sonic riders pc full version compressed](https://influencerstech.com/upload/files/2022/05/SVvMLa3BNY7XaaUzLp24_19_7ea6ea23ffc185733c57e7f7d7cd3fd5_file.pdf) [Aim Lab free offline](https://www.kiddiebook.net/upload/files/2022/05/DxCyvF2IP3EbJpbFJxgq_19_7ea6ea23ffc185733c57e7f7d7cd3fd5_file.pdf) [0605 bir form download excel](https://influencerstech.com/upload/files/2022/05/tzOtVWtUiArSwzKwbacb_19_1a4a9a0fbad9e431e066a27b1cb7ed06_file.pdf) [Fake death certificate free](https://mayempire.com/upload/files/2022/05/ksGkM3U2C4MDF1Iolxlm_19_c0097abf0f2e9bef8a0515d9db535a8c_file.pdf) [Adobe Premiere Pro 2.0 Authorization Code Keygen adventure vivos amel](http://chatroom.thabigscreen.com:82/upload/files/2022/05/bAweQaunXeMvjnuw6vnv_19_c0097abf0f2e9bef8a0515d9db535a8c_file.pdf) [philippine history by teodoro agoncillo pdf free](https://hissme.com/upload/files/2022/05/fDRkfLnTLe8vigD2iQH9_19_c0097abf0f2e9bef8a0515d9db535a8c_file.pdf)